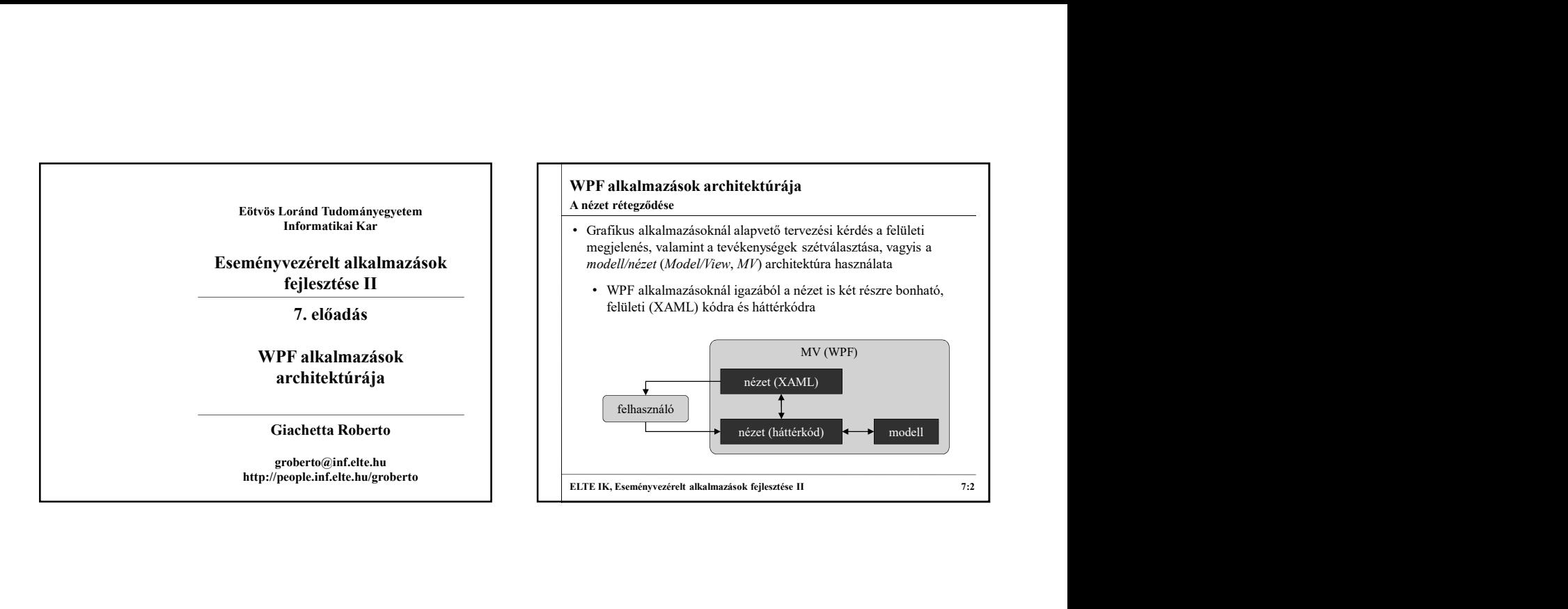

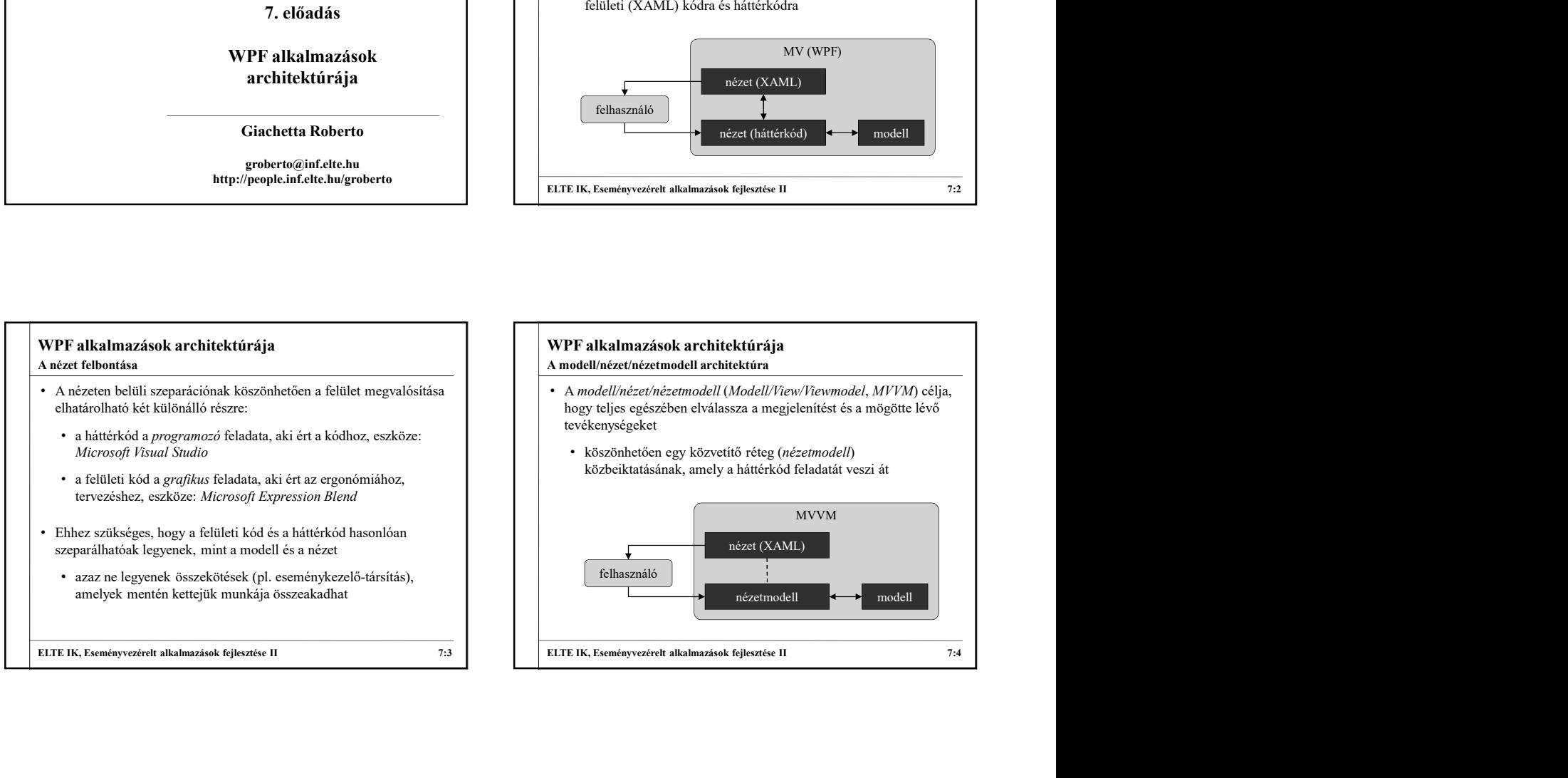

## WPF alkalmazások architektúrája A modell/nézet/nézetmodell architektúra

- Az MVVM architektúrában
	- a modell tartalmazza az alkalmazás logikáját (algoritmusok, adatelérés), önálló, újrafelhasználható
	- a nézet tartalmazza a felület vezérlőit (ablakok, vezérlők, …) és az erőforrásokat (animációk, stílusok, …)
	- a nézetmodell lehetőséget ad a modell változásainak követésére és tevékenységek végrehajtására
- Előnyei:
	- a grafikus és a programozó tevékenysége elhatárolódik
	- a nézet, illetve a nézetmodell könnyen cserélhető, módosítható anélkül, hogy a másikat befolyásolná

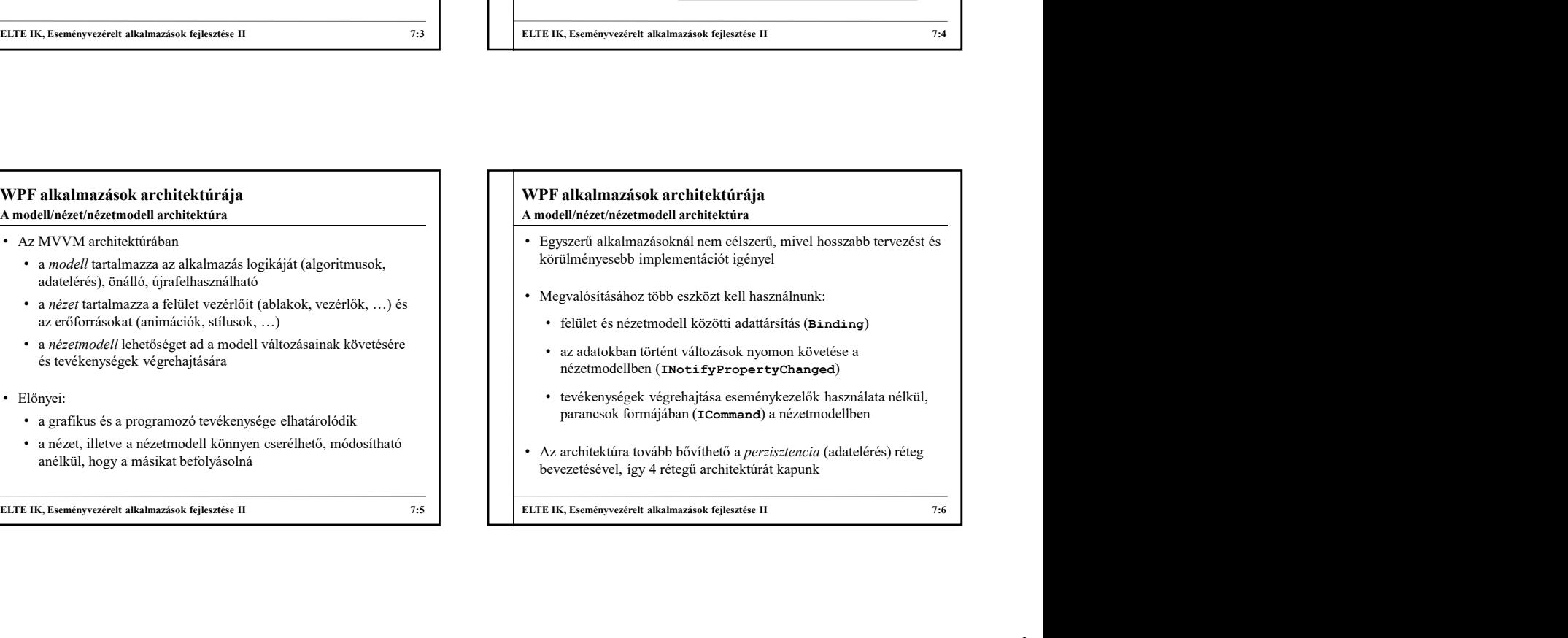

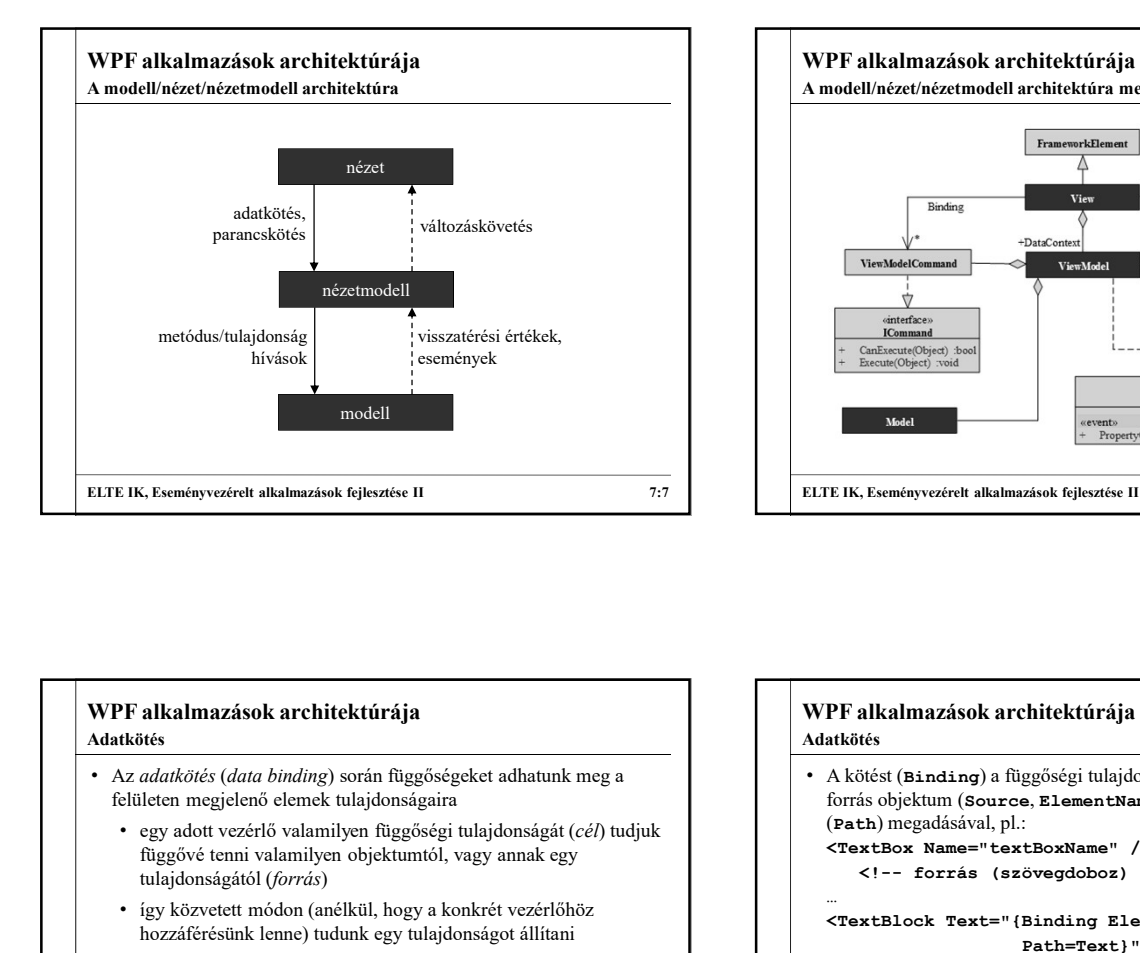

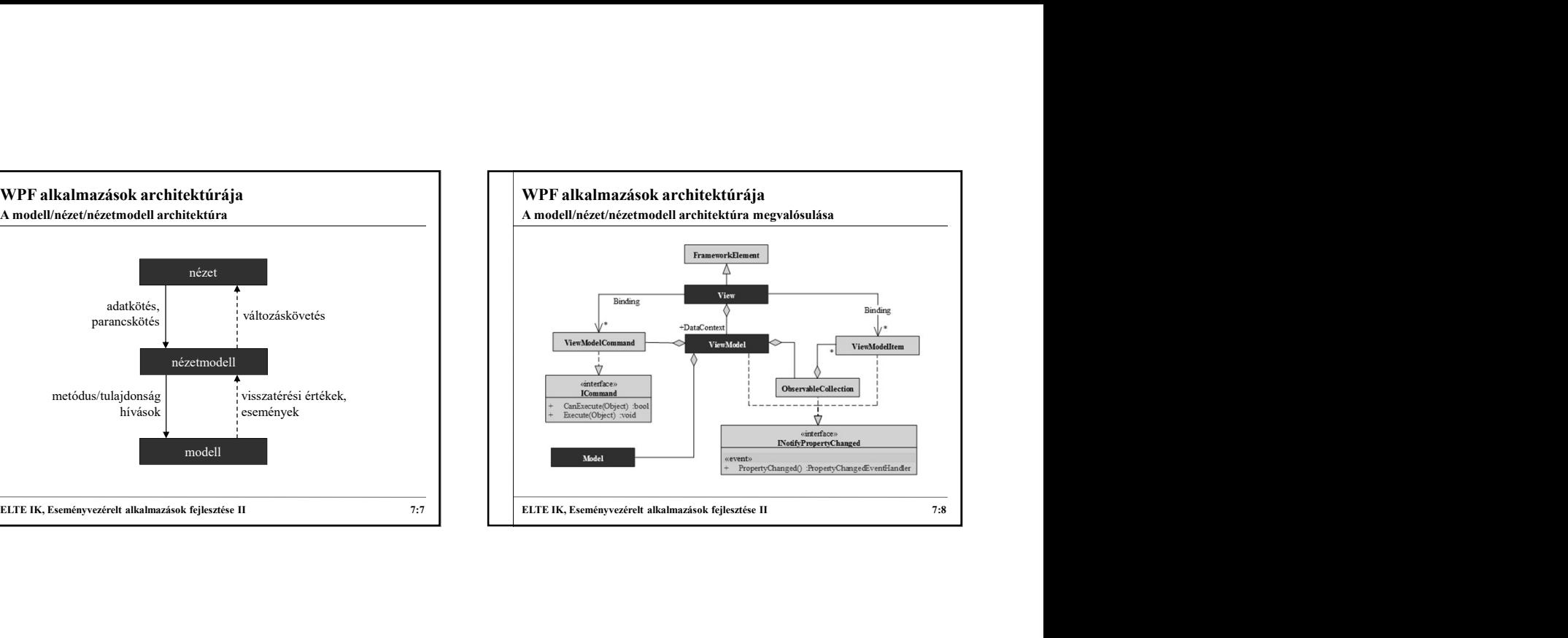

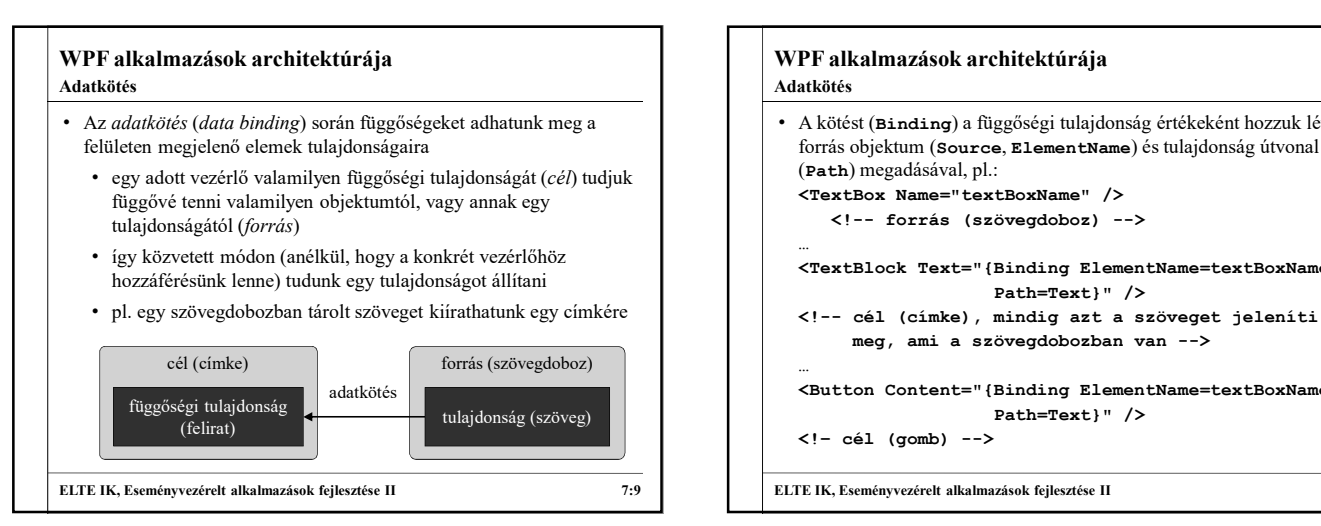

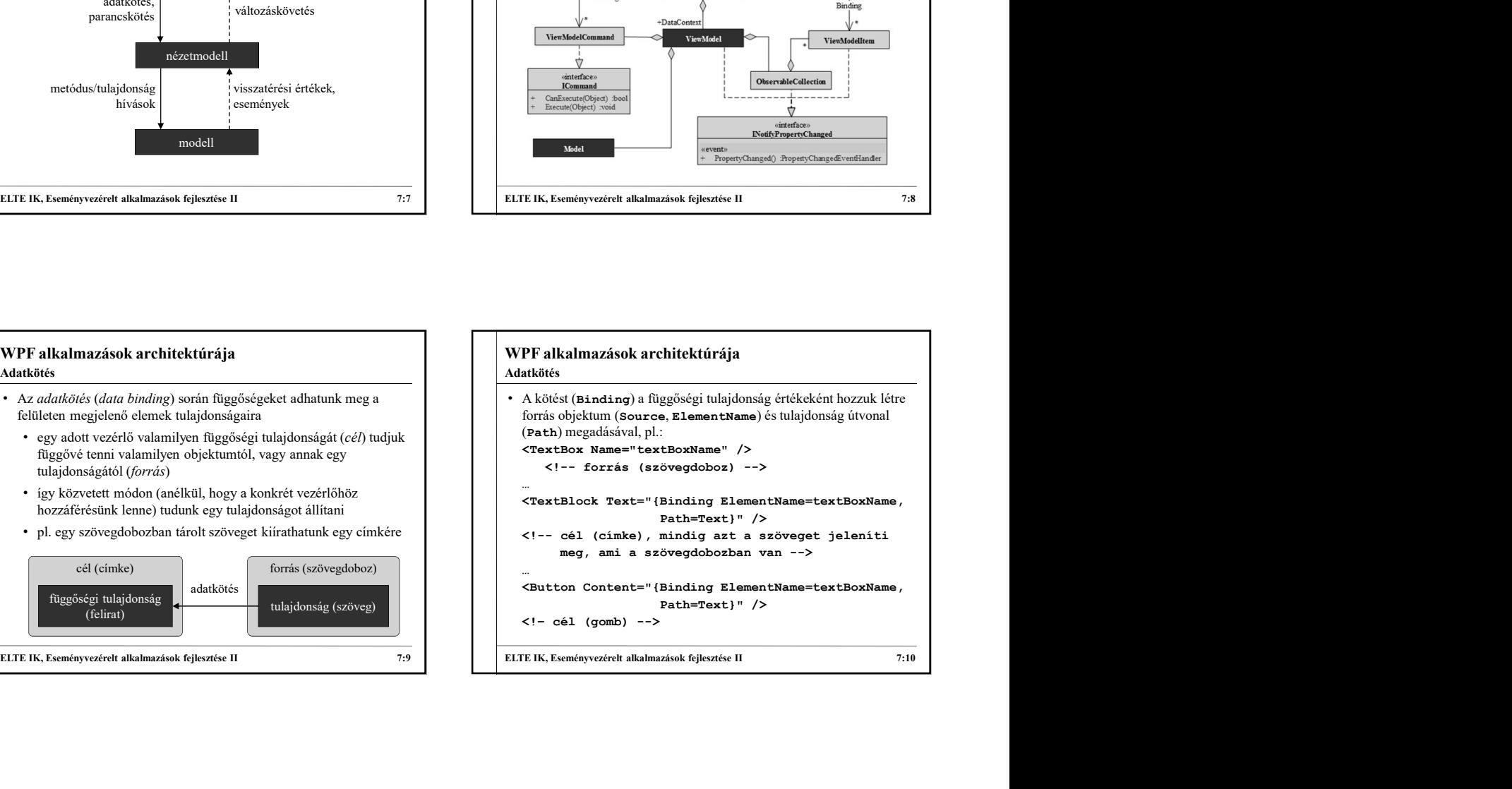

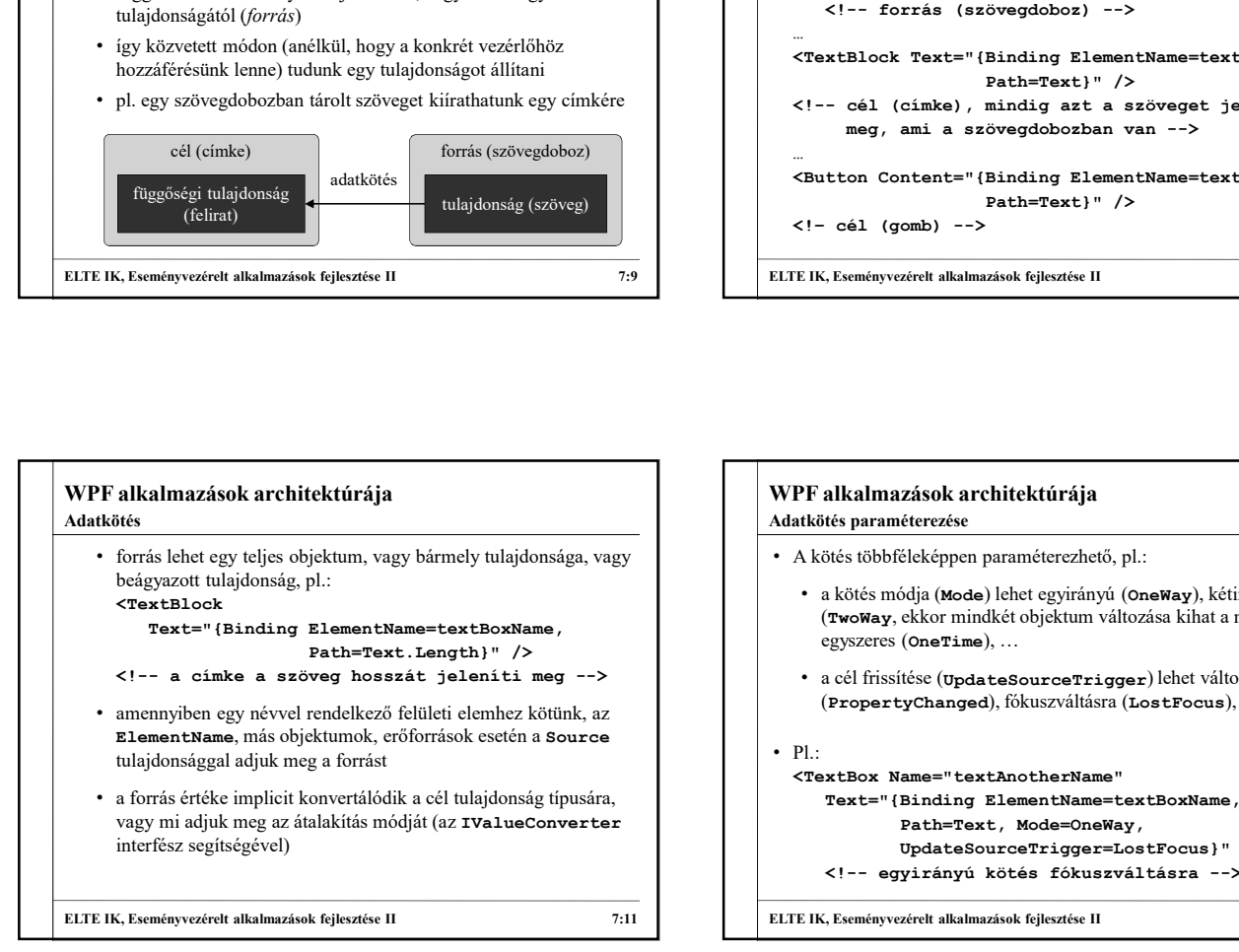

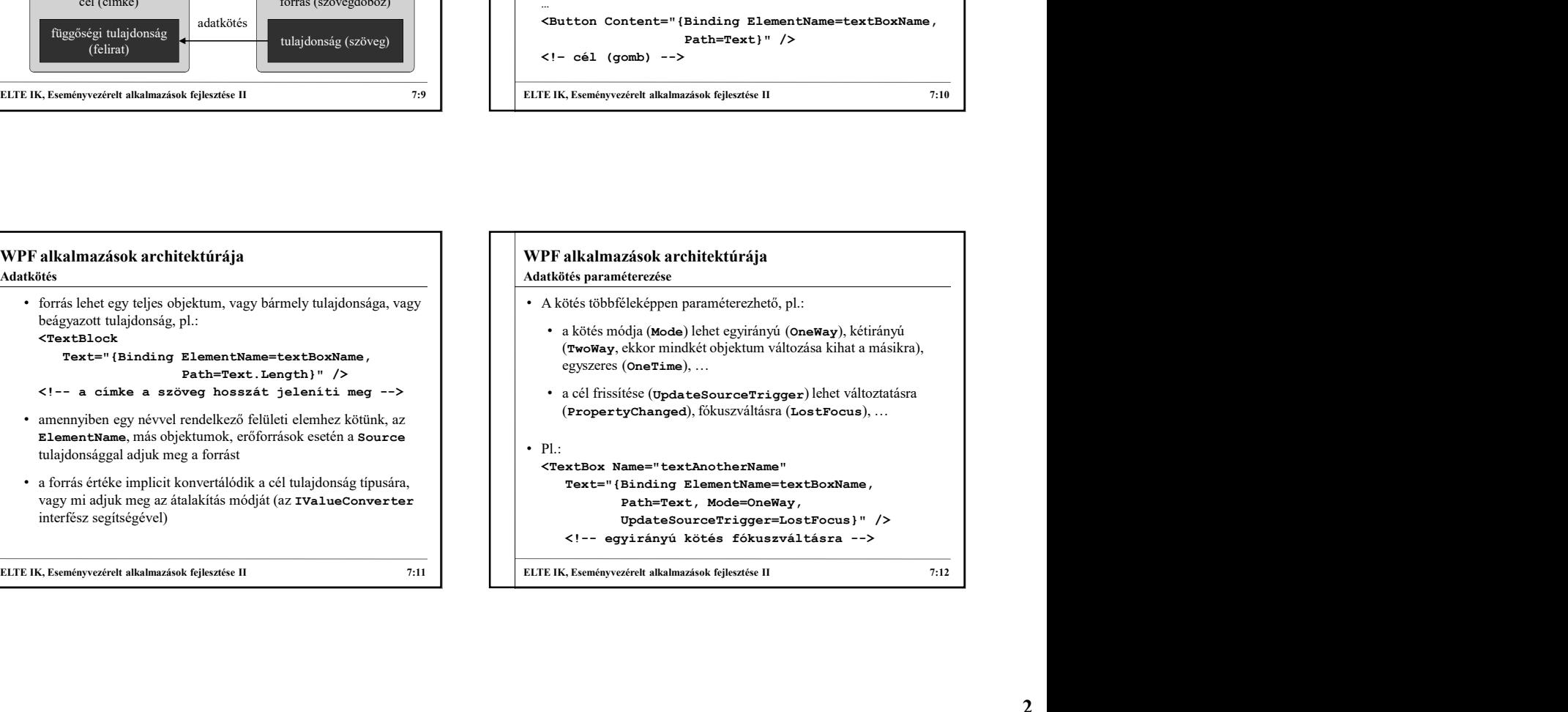

![](_page_2_Figure_0.jpeg)

![](_page_2_Figure_1.jpeg)

![](_page_2_Figure_2.jpeg)

![](_page_2_Figure_3.jpeg)

![](_page_2_Figure_4.jpeg)

![](_page_2_Figure_5.jpeg)

![](_page_3_Figure_0.jpeg)

![](_page_3_Figure_1.jpeg)

![](_page_3_Figure_2.jpeg)

![](_page_3_Figure_3.jpeg)

![](_page_3_Figure_4.jpeg)

![](_page_4_Figure_0.jpeg)

![](_page_4_Figure_1.jpeg)

![](_page_4_Picture_251.jpeg)

![](_page_4_Figure_3.jpeg)

![](_page_4_Figure_4.jpeg)

![](_page_4_Figure_5.jpeg)

![](_page_5_Figure_0.jpeg)

![](_page_5_Figure_1.jpeg)

![](_page_5_Figure_2.jpeg)

![](_page_5_Figure_3.jpeg)

![](_page_5_Figure_4.jpeg)

![](_page_5_Figure_5.jpeg)

![](_page_6_Figure_0.jpeg)

![](_page_6_Figure_1.jpeg)

![](_page_6_Figure_2.jpeg)

![](_page_6_Figure_3.jpeg)

![](_page_6_Figure_4.jpeg)

![](_page_6_Figure_5.jpeg)

![](_page_7_Figure_0.jpeg)

![](_page_7_Figure_1.jpeg)

![](_page_7_Figure_2.jpeg)

![](_page_7_Figure_3.jpeg)

![](_page_7_Figure_4.jpeg)

![](_page_7_Figure_5.jpeg)

![](_page_8_Figure_0.jpeg)

![](_page_8_Figure_1.jpeg)

![](_page_8_Figure_2.jpeg)

![](_page_8_Picture_279.jpeg)

![](_page_8_Figure_4.jpeg)

![](_page_8_Figure_5.jpeg)

## WPF alkalmazások architektúrája • Az alapvető MVVM támogató konstrukciók a nyelvi könyvtárban nem elegendőek a hatékony, gyors fejlesztésre • interfészek vannak (pl. INotifyPropertyChanged, ICommand), de nincsenek ősosztályok, gyűjtőosztályok • Több olyan programcsomag került forgalomba, amely az MVVM alapú fejlesztést megtámogatja, pl.: • Microsoft Prism: támogatja a modul alapú fejlesztést, az MVVM F alkalmazások architektúrája<br>a<br>takistária pogramosonagok<br>a alkat, nézet-dekompozícióstranskéhozíkat, nepelvi közvitárban<br>men elegendek a anákony, gyor fojleszélesre<br>x interfészek vannak (pl. 1001.1.1.9700-pogramosonag ke többrétegű modellt, komponensek közötti üzenetküldést, **ELTE alkalmazások architektúrája**<br>
Arnitztinin programosamegak konsurakciók a ropelvi könyvtárhan heremészérelt alkalkozik györt fejlesztése alkalmazások fejlesztése II rendelt alkalmazások írte alkalmazások fejlesztése Architektúra programcsomagok

alkalmazás környezet kialakítását